### **USTHB – Faculté d'électronique et d'informatique 01 juin 2011 Département Informatique Section L2 GTR.**

# **EXAMEN PROGRAMMATION WEB**

Nous disposons de 2 sources de données "Source1" et "Source2" caractérisées comme suit :

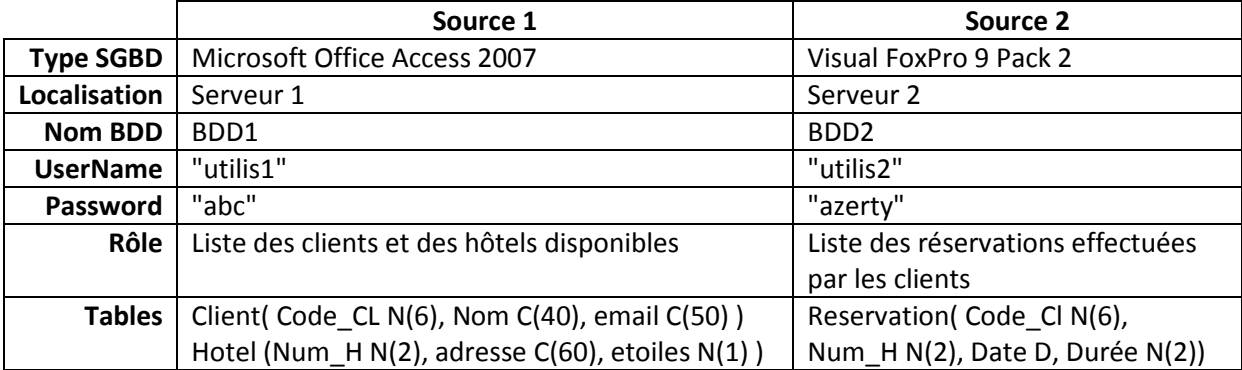

On veut mettre en place un site dans lequel tout client éventuel peut effectuer une ou plusieurs réservations dans un ou plusieurs hôtels.

#### **A. Questions :**

- 1) Donner la structure du site (en schéma arborescent) en montrant la liste des noms des scripts à élaborer et des liens existants entre eux et en donnant l'importance et le rôle de chaque script. **(2 points)**
- 2) Quelles sont les mesures de sécurité à envisager pour la mise en œuvre du site ? **(2 points)**
- 3) Deux types de visiteur sont possibles : l'administrateur du site et tout client désirant faire une réservation. Quelles sont les tâches assignées à chacun d'eux ? **(2 points)**

### **B. Donnez en PHP les scripts suivants (Coté Administrateur):**

- 1) Ajout d'un nouvel hôtel. **(2 points)**
- 2) Suppression des réservations superflues. **(2 points)**
- 3) Liste des réservations associées au client de code \$C. **(2 points)**

#### **C. Donnez en PHP les scripts suivants (Coté Client) :**

- 1) Ajouter une nouvelle réservation. (On supposera que les réservations sont toujours possibles). **(2 points)**
- 2) Modifier une réservation. **(2 points)**

#### **D. Transfert de données :**

On veut transférer le contenu de ces deux sources de données (les Tables client, Hotel et réservation) dans une BDD locale caractérisée comme suit :

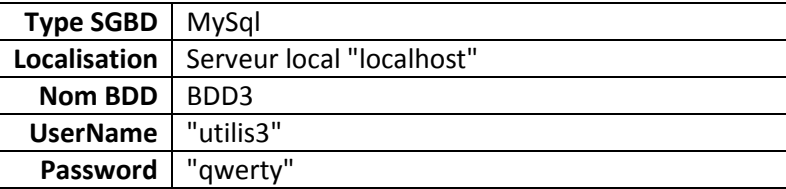

On suppose que la BDD sur "localhost" est déjà créée et que ses tables sont vides.

1) Donner le script qui permet de faire le transfert (sans aucune vérification). **(2 points)**

- 2) Donner le script sur le serveur local qui permet d'épurer la BDD3, c'est-à-dire qu'il supprime: **(2 points)**
	- toutes les réservations superflues.
	- tous les clients sans aucune réservation valide ;
	- tous les hôtels ne faisant objet d'aucune réservation valide.

#### **Solution**

## **A.Questions :**

1) La structure du site peut être de diverses formes. Par exemple :

Page Authentification

Page Accueil

Page Espace Client

Réservation (avec toutes les opérations d'affichage et de mise à jour)

Page Espace Administrateur

Partie Gestion des clients

Partie Maintenance du site

2) Mesures de sécurité :

- Mise à jour périodique des mots de passe des clients.
- Sauvegarde périodique de la base de données.
- Sécuriser l'accès physique au serveur.
- Installer des anti-virus et des firewalls récents au niveau du serveur.
- Etc…

3) L'administrateur :

- Création des comptes clients et veiller à appliquer toutes les mesures de sécurité.

- Elaboration des états de sortie demandés par les services concernés (Récap., Révision, Mise à jour des prix,…)

- Affichage d'un portail pour différentes informations (nouveautés, promotions, offres, procédures…) et publicité.

- etc…

Le clients :

- Faire une demande d'inscription.
- Consulter les informations sur la disponibilité des offres (Chambres d'hôtels libres, périodes, lieux de réservations, prix des services, etc..)
- Effectuer des réservations (avec possibilité de modification)
- Mise à jour du profile (pseudonyme, mot de passe, etc...)
- Etc..

## B.

# 1) Ajout d'un nouvel hôtel (Solution Tazerout Amine)

 $11711$ HEADY LTITLEY Ajout d'un hotel LI fille > LIHEADY  $\left\langle B\sigma b\right\rangle$ adion = "ajout hotel. Anp" method = "GET"> (Form newl = add nº : < IN PUT sype=text now = num > <BRI> adresse: < INPUT type = text nome = adr >< BR/>< etoiles: < IN PUT type= text mane = stars > <BP/>> <BP/> <IN PUT type = submit value = "gjouter Shotel"  $L1800y) < LHTML$ 

 $22$ php hp<br>on = cdbc\_connect ("Sources", "utilisé", "abc") or die ("ener Scon = capc\_connect: surce = \$ POST['adt']; \$ stars = \$ Post ('stars] Bitans = J.POST C'stars];<br>Breg = "SELECT Num H" FROM Hotel WHERE Num H="Snum \$ rou = odbc - fetch - array (\$res) ; Sraw = odbc - tercn - would l'hotel existe déjà", il  $if (1,0)$  d'e ("le n° de l'houel et sail "," b adr.<br> $1,1,0$  d'e ("le n° de l'houel (". 1 num.", " b adr.<br> $1,1,0$  d'est de l'allet (1 num.") 17 (Stes) echo ("hotel ajouté avec succès"); else die ("errem"); odbc - clase (\$com);

2) Suppression des réservations superflues. (Solution Tazerout Amine)

 $2200$ scan = odbc connect ("sauces", "while "" agenty"  $3$  date  $act = getdate()$ ; Stegs "DELETE \* FROM Reservations WHERE  $\left\langle \right\rangle$  is take act.";  $3res = odbc$ -do( $3cos$ ,  $3res$ ); odbe - elsse (\$com

3) ) Liste des réservations associées au client de code \$C. (Solution Tazerout Amine)

 $22phP$  $\oint C = \oint_C \text{Post}L'code'$ Scan=odbc \_ connect ("Saunce2", "tilis2 Scan=odbc\_connect("Saunce", "tilise",<br>freq = "SELECT \* FROM Reservation" WHERE  $Code Cl = 100$ \$res= odbc\_do(\$can,\$req); echo" Réservation du client de code \$C" <BRI> while  $f$  \$ tab =  $\cosh c - \cosh c$  array (\$res))  $\frac{1}{2}H = \frac{1}{2}HdL'Num - H'1;$  $$D = $fab[^{\prime}Date'1;$ Iduree = \$ tab['Durée'];<br>echa \$H." / " - \$D." / " - \$ durée. < BP/ ) echo \$H."/ odbc - clase (scan):

C.

1) Ajouter une nouvelle réservation (Solution Tazerout Amine)

<HIMI><HEAD><TITLE>Réservation </TITLE></HEAD>  $\langle Budu \rangle$ <Foun action = "add-res.php" method = post> Code: <INPUT type=text nome="codecli"> <BR/> nom : < INPUT type = text nome = "nomeli"> < BRI> Hotel: < INPUT type=text now = "notel"> <BR/>>BB/> Date : (INPUT Type = text name = "date") <BR/><BR/><br>Purée : <INPUT type = text name = "dure") <BR/> < IN PUT type = schnit value = "Valider" </FORMS  $\langle \beta$ ody) LIHTMLY

 $*$  add  $res$ , php <? php <1 \$ nom = \$POSTC 'nom eli']; \$code = \$ POSTC code eli ']; \$ con = odbc canned ("Sance", "tilis", "abc"); \$1eg = "SELECT + FROM Client WHERE Code CL = \$code AND  $Nom = $nom$  $\frac{f}{f}$ ves = odbc do ( $f$ con,  $f$ req); if(1\$res) die ("client errone");  $fh = f_Bbsi [Hable']$  $$D = $B$$   $B$$   $Z$   $S$   $A$   $C$   $J$ ; Shree = \$ fost [ duree ]: \$con = odbc \_ comment ("Source", "utilise", "agenty");<br>\$reg = "INSERT INTO "Reservation VALUES ("\$code. " \$D." '" \$ duree. ")"  $\overline{u}$  ,  $\overline{u}$  ,  $\overline{u}$  ,  $\n *3h*\n$  $$res = 0$ odbc do (\$can, \$req) de die ("eneur"). echo "réservation éfectuée avec succes"

2) Modifier une réservation (Solution Zerrouki Fahem)

(M) <Head ><tille> again (/bille) </head>.  $44.404$ < four neur = E, action = agant PHD selled = "lost" crete diat: ( mont luge : Possited' viene ="cock cl" volume" Music Hatch (upstlype = "toot" name = "the H" talue=" Outre, l'insurance s'tret vous l'Oate" the -Quee ( montages "East, nome " Uner " Value : Know type = "subuit" value="ate" () ( uput you = reset Yalus = 1 miler /)  $1/\sqrt{2}$ Hosdy WHINLY. 949. tout - $C>040$ Sc = 5, positivet-17;  $3N = 50057$   $10m + 1$ ;  $3DT = 3-205$   $T^0$  Oato  $Dune = 6-105$   $($   $Duneo$ ]  $\lambda$  (leasty (sc)) beaux is = ODDc \_ conect ("sonce 2", "whiles E", "apety" 5 reg = "uset with "Accordion" (ide\_c1", "Um H"; Bule"; Ourco Value ("Sc", "SN' "SDT", "SDUNE"); Sees = obbe - de (Sneg, Scancrus, podie l'evenu La hel = " ador le. l HP" l'Steton p </a>"); beader (location: wder to. QUO");

1) Transfert sans vérifications (Solution Tazerout Amine)

 $2$  php Scant = odbc\_connect ("Sonce 1", "utilis1", "abc"); \$ can sql= any sql couned ("local host" "His 3", "qualy"); Stood = myx sat select db ("BDD3", & can sal); Steg = "SELECT + FROM Client", Hotel"; \$ res= odbc do (\$cd, \$req); \$table while ( stab = odbc fetch anay ( sres) }  $f_c = 3$ tab ['code Cl'];  $\mathfrak{In}$  =  $\mathfrak{F}$ tahi<sup>'</sup>Now'];  $\frac{1}{2}m = \frac{1}{2} \frac{f_{abL}'}{w_{ac}} = \frac{f_{abL}'}{w_{ac}} = \frac{f_{ac}}{w_{ac}} = \frac{f_{ac}}{w_{ac}} = \frac{f_{ac}}{w_{ac}} = \frac{f_{ac}}{w_{ac}} = \frac{f_{ac}}{w_{ac}} = \frac{f_{ac}}{w_{ac}} = \frac{f_{ac}}{w_{ac}} = \frac{f_{ac}}{w_{ac}} = \frac{f_{ac}}{w_{ac}} = \frac{f_{ac}}{w_{ac}} = \frac{f_{ac}}{w_{ac}} = \frac{f_{ac}}{w_{ac}} = \frac{f_{ac}}{w_{ac}} = \frac{f_{$ my sal- query (\$1.eg2, \$ car sal);  $shum = 1 + abC'Num H'1.$ \$ adr = \$tab['adresse'] \$ star = \$ tab i' etaile 1; STEGS = "INSERT INTO Hotel VALUES ('\$ hum \$ adr, \$star) my sal-query (\$rear, \$com\_sal); odbe\_ clase (\$can); sal close (Scan sal) Mewe chose pour Sance?

D.